# **NSE7\_PBC-6.4Q&As**

Fortinet NSE 7 - Public Cloud Security 6.4

### **Pass Fortinet NSE7\_PBC-6.4 Exam with 100% Guarantee**

Free Download Real Questions & Answers **PDF** and **VCE** file from:

**https://www.leads4pass.com/nse7\_pbc-6-4.html**

### 100% Passing Guarantee 100% Money Back Assurance

Following Questions and Answers are all new published by Fortinet Official Exam Center

**63 Instant Download After Purchase** 

- **63 100% Money Back Guarantee**
- 365 Days Free Update

**Leads4Pass** 

800,000+ Satisfied Customers

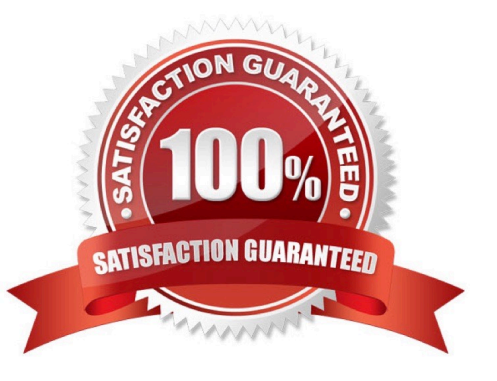

#### **QUESTION 1**

What is the bandwidth limitation of an Amazon Web Services (AWS) transit gateway VPC attachment?

- A. Up to 1.25 Gbps per attachment
- B. Up to 50 Gbps per attachment
- C. Up to 10 Gbps per attachment
- D. Up to 1 Gbps per attachment

Correct Answer: A

Reference: https://d1.awsstatic.com/whitepapers/building-a-scalable-and-secure-multi-vpc-awsnetworkinfrastructure.pdf (5)

#### **QUESTION 2**

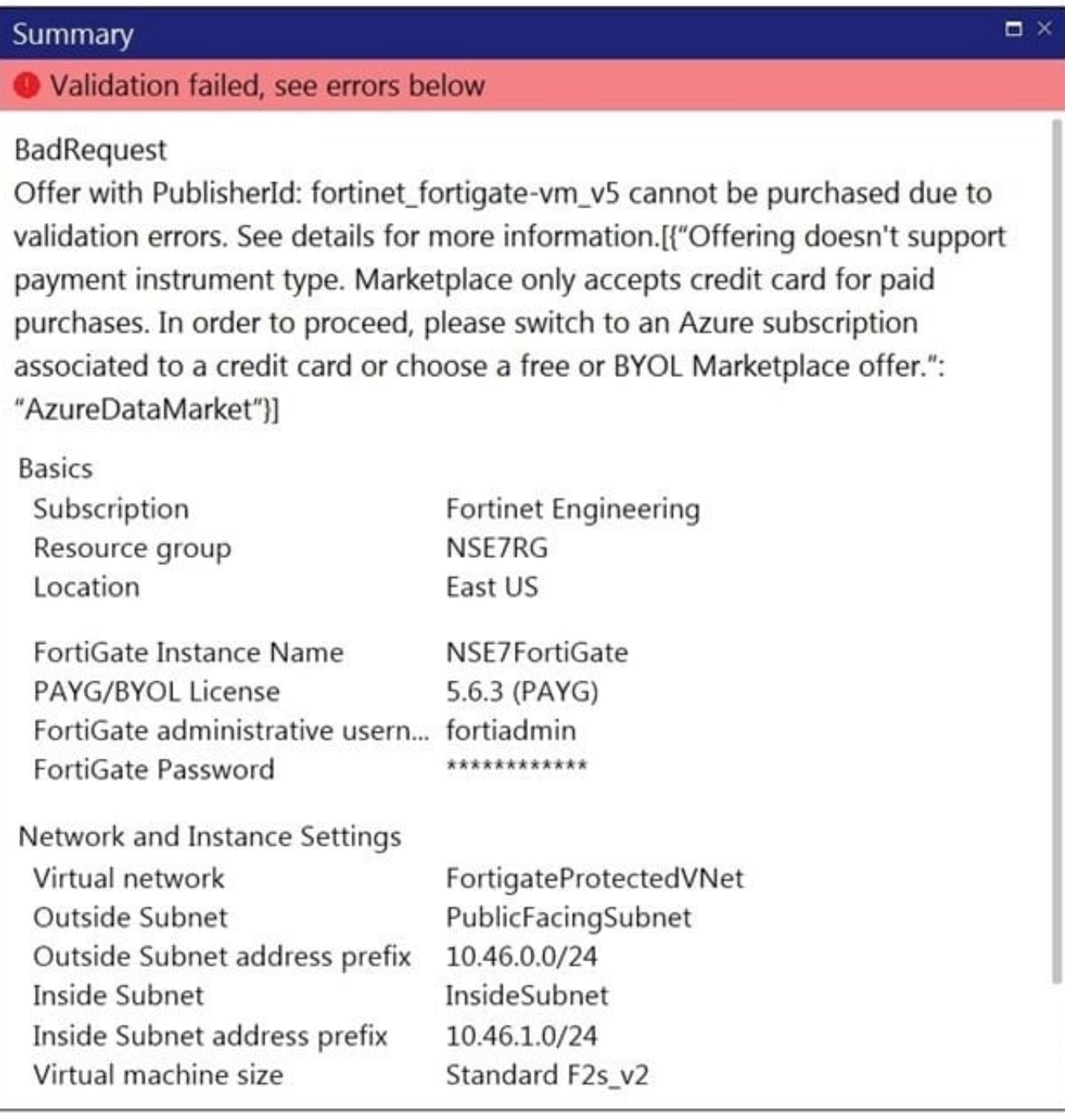

Refer to the exhibit. You are deploying a FortiGate-VM in Microsoft Azure using the PAYG/On-demand licensing model. After you configure the FortiGate-VM, the validation process fails, displaying the error shown in the exhibit.

What caused the validation process to fail?

A. You selected the incorrect resource group.

- B. You selected the Bring Your Own License (BYOL) licensing mode.
- C. You selected the PAYG/On-demand licensing model, but did not select correct virtual machine size.
- D. You selected the PAYG/On-demand licensing model, but did not associate a valid Azure subscription.

Correct Answer: A

#### **QUESTION 3**

An organization deploys a FortiGate-VM (VM04 / c4.xlarge) in Amazon Web Services (AWS) and configures two elastic network interfaces (ENIs). Now, the same organization wants to add additional ENIs to support different workloads in their environment.

Which action can you take to accomplish this?

- A. None, you cannot create and add additional ENIs to an existing FortiGate-VM.
- B. Create the ENI, shut down FortiGate, attach the ENI to FortiGate, and then start FortiGate.
- C. Create the ENI, attach it to FortiGate, and then restart FortiGate.
- D. Create the ENI and attach it to FortiGate.

Correct Answer: B

Reference: https://fortinetweb.s3.amazonaws.com/docs.fortinet.com/v2/attachments/9e3b59dcba0b-11e9a989-00505692583a/FortiOS\_6.2\_AWS\_Cookbook.pdf

#### **QUESTION 4**

When configuring the FortiCASB policy, which three configuration options are available? (Choose three.)

- A. Intrusion prevention policies
- B. Threat protection policies
- C. Data loss prevention policies
- D. Compliance policies
- E. Antivirus policies

Correct Answer: BCD

Reference: https://fortinetweb.s3.amazonaws.com/docs.fortinet.com/v2/attachments/bf017449-572a-11e981a4-0050569 2583a/forticasb-4.1.0-admin-guide.pdf (62)

#### **QUESTION 5**

You have been asked to develop an Azure Resource Manager infrastructure as a code template for the FortiGate-VM, that can be reused for multiple deployments. The deployment fails, and errors point to the storageAccount name.

Which two are restrictions for a storageAccount name in an Azure Resource Manager template? (Choose two.)

A. The uniqueString() function must be used.

- B. The storageAccount name must use special characters.
- C. The storageAccount name must be in lowercase.
- D. The storageAccount name must contain between 3 and 24 alphanumeric characters.

Correct Answer: AC

[NSE7\\_PBC-6.4 PDF Dumps](https://www.leads4pass.com/nse7_pbc-6-4.html) [NSE7\\_PBC-6.4 Study](https://www.leads4pass.com/nse7_pbc-6-4.html)

**[Guide](https://www.leads4pass.com/nse7_pbc-6-4.html)** 

[NSE7\\_PBC-6.4 Exam](https://www.leads4pass.com/nse7_pbc-6-4.html) **[Questions](https://www.leads4pass.com/nse7_pbc-6-4.html)**